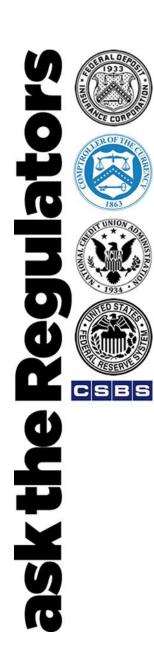

# Basics of Paycheck Protection Program(PPP) Loan Forgiveness and the Small Business Administration (SBA) PPP Loan Forgiveness Platform

#### **Speakers:**

- **▶ Bill Briggs,** SBA
- ► Cailin Schmeer, U.S. Treasury
- ► Ginger Allen, SBA
- ▶ Ben Wallace, The Summit Group
- ► Marty Andrews, SBA

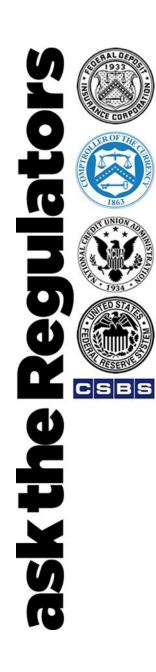

#### Welcome everyone

- Today's session
- Questions:
  - Email your question to: <u>asktheregulators@stls.frb.org</u>
     or
  - Use the "Ask Question" button in the webinar tool
- This call is being recorded and will be available following the session.
  - Archived recording can be accessed using the same link as today's webinar.
- A survey will be delivered via email following the call. Let us know your thoughts or ideas for future sessions.

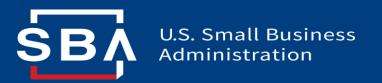

#### Overview of

## PPP Loan Forgiveness Process

September 3, 2020

#### Ask the Regulators Session

This presentation is developed to provide a general, non-comprehensive review of PPP loan forgiveness. In the event of any inconsistency between this presentation and the CARES Act, the Paycheck Protection Program Flexibility Act of 2020, PPP IFRs, FAQs, Loan Forgiveness Applications and Instructions, and other PPP guidance (together, official guidance), the official guidance governs.

#### **What this Session Will Cover:**

- 1 Overview of PPP Loan Forgiveness
- Loan Forgiveness Platform & How To Submit Lender Decisions
- 3 Q & A with Panel

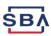

#### **PPP Loan Forgiveness Basics**

Borrowers are eligible for forgiveness in an amount equal to the sum of the eligible costs and payments during the 8-week or 24-week Covered Period:

|   | Eligible Costs                                                      | Additional Considerations                                                                                                    |
|---|---------------------------------------------------------------------|----------------------------------------------------------------------------------------------------|
|   | Payroll Costs                                                       | <ul> <li>Payroll costs must account for at least 60% of the total PPP forgiveness amount or the amount of forgiveness will be reduced</li> <li>Salary / wage reduction can be no more than 25% during the Covered Period or the amount of forgiveness will be reduced (certain exemptions / safe harbors may apply)</li> <li>Borrower must maintain the average number of full-time equivalent (FTE) employees during the Covered Period or the amount of forgiveness will be reduced (certain exemptions / safe harbors may apply)</li> </ul> |
|   | Business Rent Payments (lease effective prior to February 15, 2020) |                                                                                                    |
|   | Mortgage Interest Payments (incurred prior to February 15, 2020)    |                                                                                                    |
| - | Utility Payments (service in place prior to February 15, 2020)      |                                                                                                    |

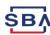

#### **Payroll Cost Considerations**

**Timing:** To be eligible for forgiveness, payroll costs must be:

- Incurred or paid during the Covered Period or Alternative Payroll Covered Period.
- Incurred before the Covered Period or Alternative Payroll Covered Period, but paid during the Covered Period or Alternative Payroll Covered Period.
- 3. Incurred during the Covered Period or Alternative Payroll Covered Period, but paid on or before the next regular payroll date after the Covered Period or Alternative Payroll Covered Period.

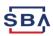

#### **Loan Forgiveness Process and Timeline**

Borrower Application Submission Lender
Review &
Submission

SBA Review & Remittance

Borrower submits forms and documentation to lender

If borrower does not submit
Forgiveness Application within
10 months of the end of the
Covered Period, deferral on PPP
loan ends, and borrower must
begin making payments.

Lender reviews and submits forgiveness decision to SBA

60 Days

SBA reviews lender decisions & makes a determination on loan forgiveness, subject to any SBA review of the loan or loan application

90 Days

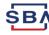

#### **Borrower Documentation Requirements**

## What documentation does the borrower submit to the lender with its forgiveness application?

In addition to the signed Forgiveness Application Form (SBA Form 3508, 3508EZ, or lender equivalent) borrowers are generally expected to submit the following (see SBA Form 3508 or 3508EZ instructions for specific details):

- 1. Payroll: Proof of payment
- 2. Nonpayroll: Proof of obligation and proof of payment
- 3. 3508 Only: PPP Schedule A and FTE Documentation
- 4. 3508EZ Only: FTE Information (if applicable)

For each form, there are certain documents that the borrower is required to maintain, but not submit. See Instructions to forms.

Additionally, all loans \$2 million and over will be subject to SBA loan reviews and additional documentation will be required.

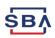

#### **Borrower Documentation – Payroll**

Documents Must Provide Proof of Eligible Costs (e.g., that payments were made towards eligible payroll costs and within the eligible Covered Period or Alternative Payroll Covered Period) with the following:

- 1. Bank account statements or third-party payroll service provider reports documenting the amount of cash compensation paid to employees.
- 2. Tax forms or equivalent third-party payroll service provider reports.
- 3. Payment receipts documenting the amount of any employer contributions to employee health insurance and retirement plans.

See Instructions to forms for other acceptable documents.

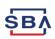

#### **Borrower Documentation – Non-Payroll**

## Documents Must Provide Proof of Eligible Costs (e.g., that verify existence of eligible non-payroll obligations/services prior to

February 15, 2020 and eligible payment from the Covered Period) with the following if borrower includes nonpayroll expenses in the amount requested for forgiveness:

- **1. Business mortgage interest payments** amortization schedule and receipts.
- 2. Business rent or lease payments lease agreement and receipts.
- 3. Business utility payments invoices from February 2020 and invoices paid during Covered Period and receipts.

See Instructions to forms for other acceptable documents.

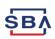

## **Borrower Forgiveness Application Submission FAQ**

**Question**: Who can use the SBA Form 3508**EZ** forgiveness application?

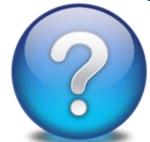

#### Answer: (See Form 3508EZ instructions, page 1)

- 1) Self-employed individual, independent contractor, or sole proprietor who had no employees at the time of the PPP loan application and did not include any employee salaries in the calculation of their average monthly payroll (when determining their eligible loan amount); or
- 2) Borrower didn't reduce annual salary or hourly wages of any employee by more than 25% during Covered Period or Alternative Payroll Covered Period <u>and</u> didn't reduce the number of employees or the average paid hours of employees between 1/1/20 and the end of Covered Period; or
- 3) Borrower didn't reduce salary or wages of any employee by more than 25% during Covered Period or Alternative Payroll Covered Period <u>and</u> was unable to operate during Covered Period at the same level of business activity as before 2/15/20 due to compliance with HHS, CDC, or OSHA restrictions issued between 3/1/20 and 12/31/20 related to COVID-19.

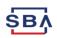

## **Borrower Forgiveness Application Submission FAQ**

**Question**: May a borrower submit a forgiveness application before the end of their covered period?

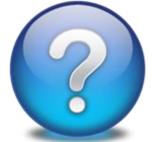

**Answer**: Yes, if the borrower has used all the loan proceeds for which it is requesting forgiveness.

If borrower reduced annual salary or hourly wages by more than 25%, borrower must account for the reduction for the full Covered Period (either 8- or 24-week period beginning on the PPP Loan Disbursement Date).

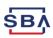

#### **Lender Reviews - Making a Forgiveness Decision**

#### **Lenders Have Four Decision Options:**

- ☐ Approved in Full Lender approved the full forgiveness amount requested by borrower, and the forgiveness amount requested by lender equals that amount.
- ☐ Approved in Part Lender did not approve the full forgiveness amount requested by borrower and the forgiveness amount decision by lender is less than the forgiveness amount requested by borrower.
- ☐ **Denied** Lender denied the entire forgiveness amount requested by the borrower.
- ☐ Denied without Prejudice Lender should use this status when SBA notifies the lender that a loan review is pending at the time the borrower submits a loan forgiveness application.

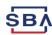

#### **Overview of Forgiveness Process**

Lenders will use the Forgiveness Platform for all aspects of the forgiveness process:

#### **Account Creation**

#### Lender Decision Submission

#### Monitoring

- Authorizing Officials (AOs)
  receive a "Welcome to
  Forgiveness" email with
  instructions on how to
  access the Forgiveness
  Platform and create an
  account.
- Initial AO creates their Platform Account.
- AOs can select up to 10 members at their institution to receive access to the Forgiveness Platform.

- Lenders submit their forgiveness decisions via the Forgiveness Platform.
- Lenders upload any supporting documents for their decisions.
- Lenders upload ACH instructions and Confirmations.

- Lenders monitor their Forgiveness submissions and respond to any SBA inquiries.
- Lenders receive SBA's decision on each submission within 90 days, subject to SBA review of loan or loan application.
- Lenders monitor their payment status.
- AOs view institution's total application portfolio for reporting.

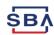

#### **Forgiveness Platform**

- The Forgiveness Platform can be accessed at <u>forgiveness.sba.gov</u>.
- The Platform supports three methods of submission for lender forgiveness decisions:
  - Lenders can manually enter data and upload supporting documentation.
  - 2. Lenders can connect via API and submit lender decisions in bulk.
  - 3. Software Providers can connect via API and submit decisions on behalf of lenders.

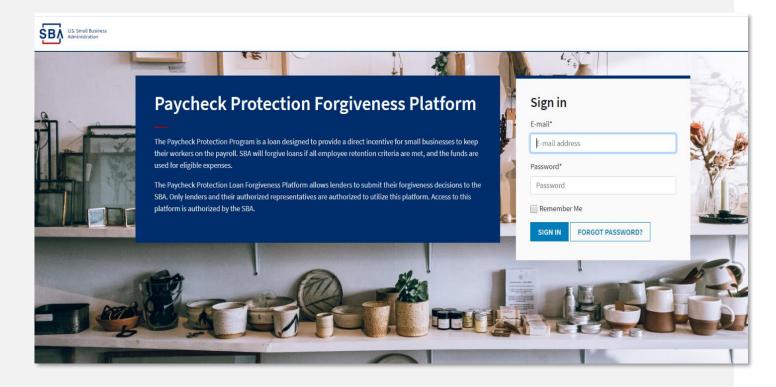

- Use MS Edge or Google Chrome browsers for an optimal experience.
- Complete information on APIs can be found at <a href="https://ussbaforgiveness.github.io/">https://ussbaforgiveness.github.io/</a>.

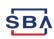

#### Forgiveness Platform - Resources

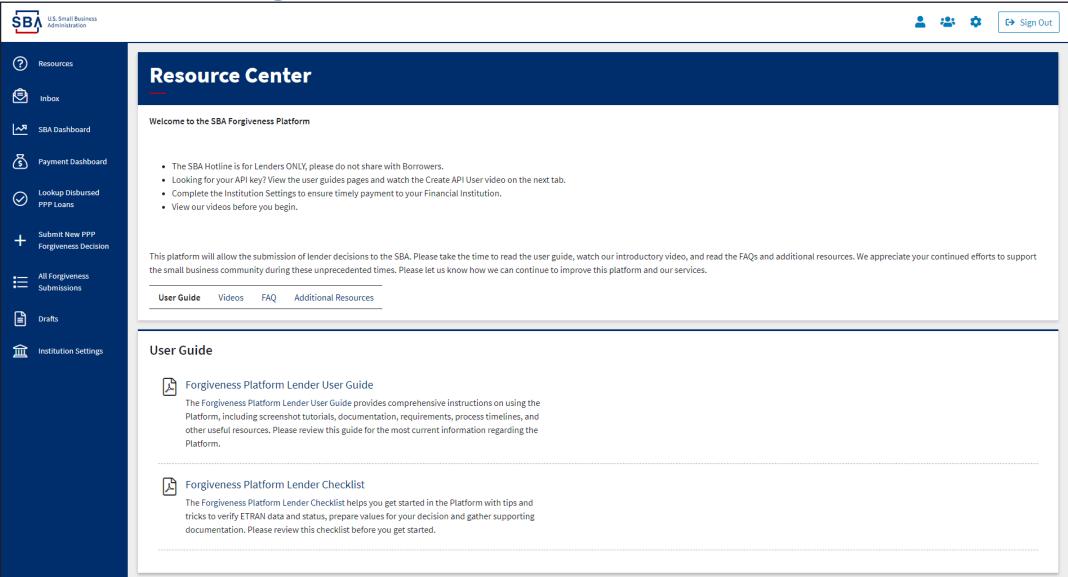

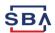

#### **Forgiveness Platform - Videos**

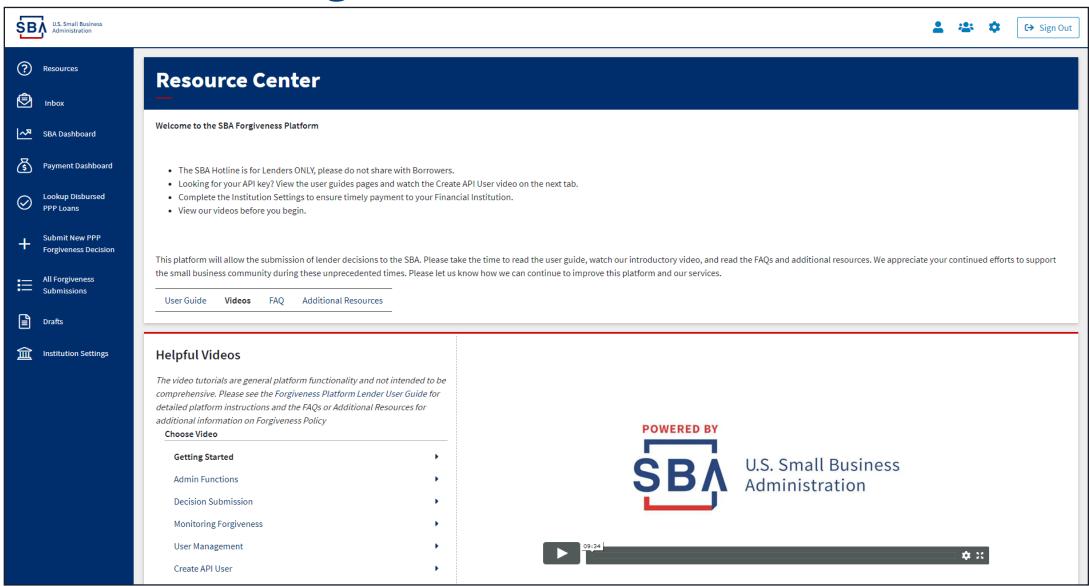

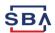

## Forgiveness Platform - Payment Settings

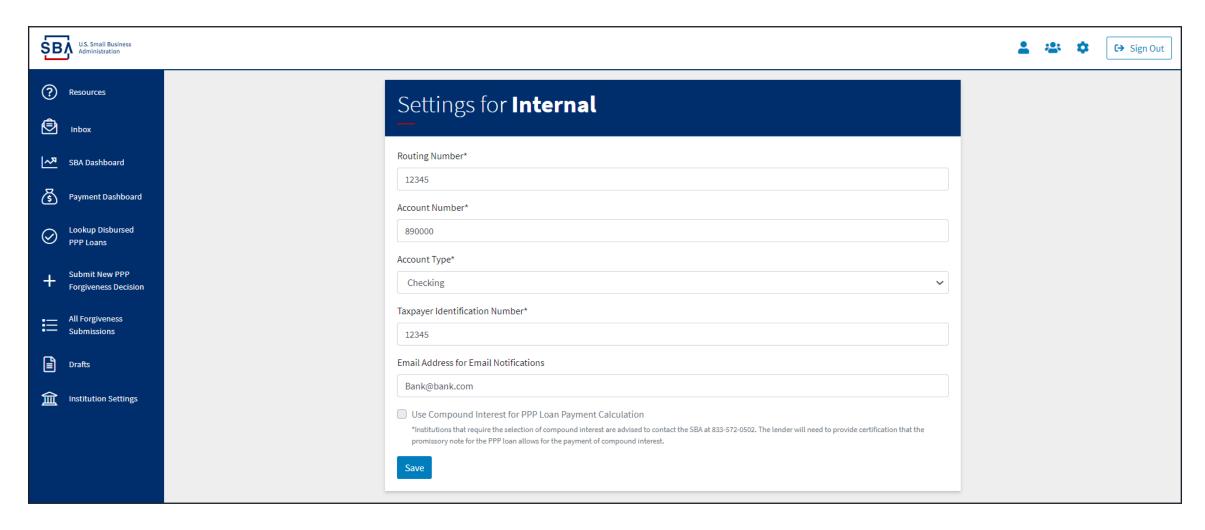

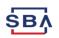

#### Forgiveness Platform - Lender Decision Reminder

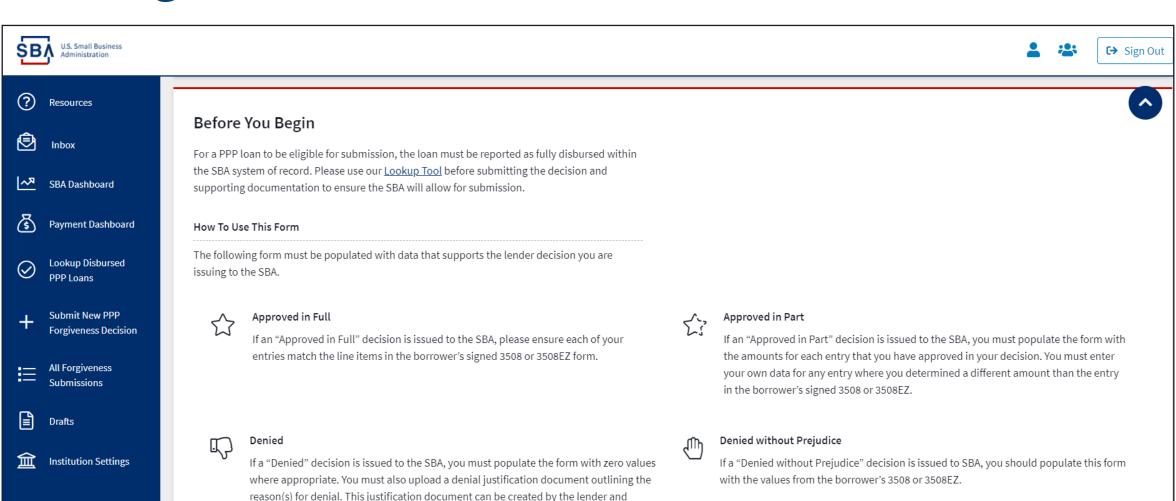

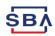

should provide sufficient justification to support your decision.

#### Forgiveness Platform - Communication Tools

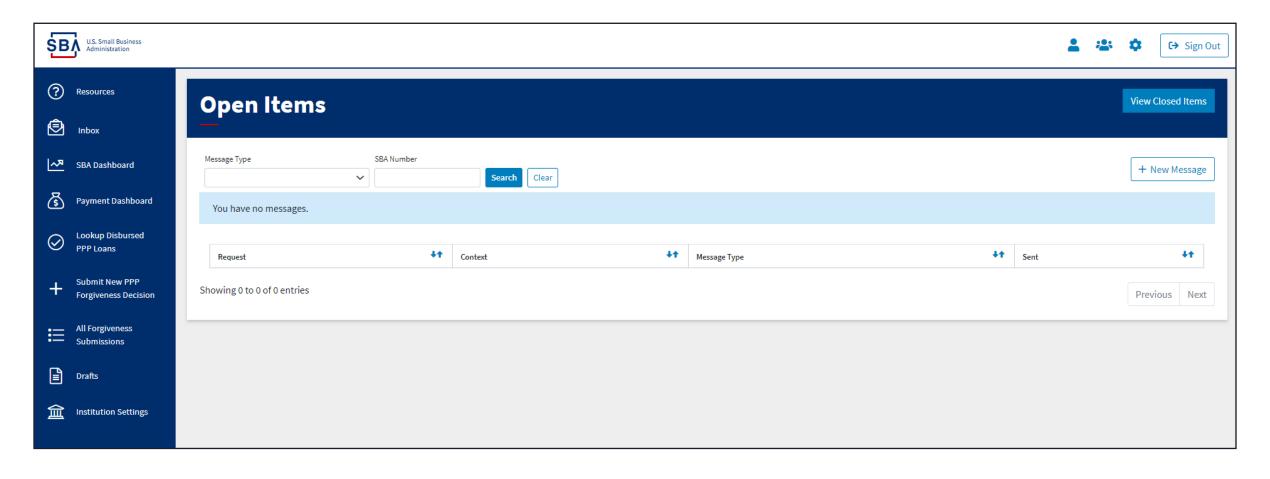

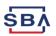

#### **Forgiveness Platform Submission Process**

#### 1. Verify Loan Status

- Click "Lookup Disbursed Loans"
- Search for the loan

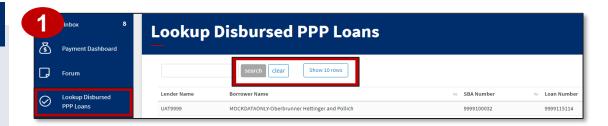

#### 2. Create New Decision

- Four options
- Click "New PPP Decision Submission"
- Select an application form
- Enter loan information

## 3508 EZ Unless otherwise stated, all fields are required. □ Payment Dashboard □ This form does not autosave, if you are not ready to submit this form with a Lender Decision ensure you at least Save a Draft of your progress before navigating away. + Submit New PPP Forgiveness Decision Before Your Borgin

#### 3. Add Supporting Documents

- Signed Form 3508/3508EZ or lender equivalent
- PPP Schedule A for Form 3508
- Demographic Information Form (if provided)

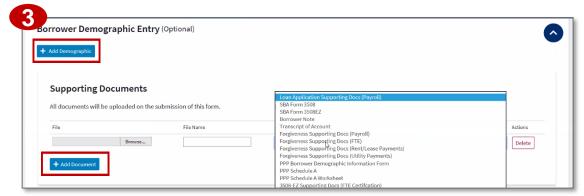

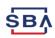

#### Forgiveness Platform Submission Process (cont'd)

#### 4. Confirm Lender Forgiveness Decision

- Confirm that forgiveness decision criteria has been met
- Designate the decision
- Click "Submit Decision" if the application is complete

#### **5. Monitor Forgiveness**

- Click "All Forgiveness Submissions"
- Locate loans by filtering for status OR searching for the SBA Loan Number
- View the application status

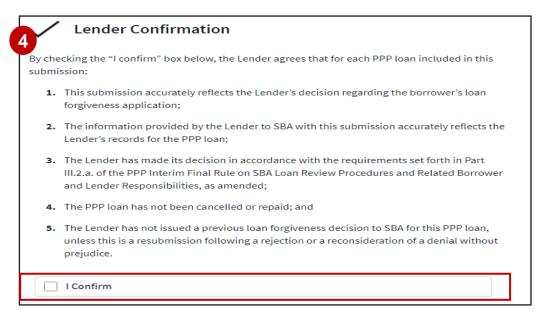

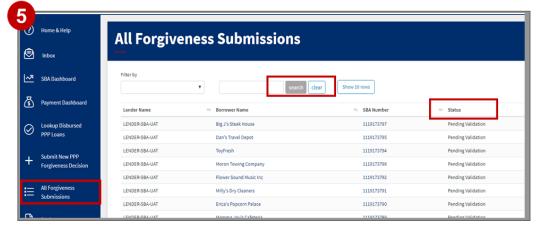

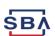

## **Forgiveness Monitoring**

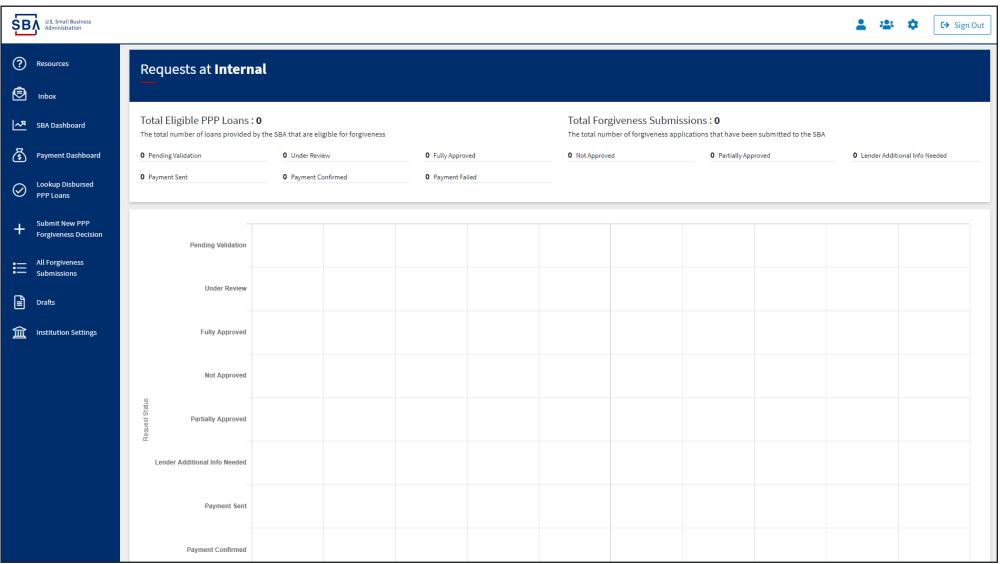

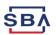

#### **SBA Loan Review Overview**

If a loan is selected for an SBA loan review, the lender will be notified via the Forgiveness Platform. See SBA Procedural Notice 5000-20038 (July 23, 2020), Procedures for Lender Submission of Paycheck Protection Program Loan Forgiveness Decisions to SBA and SBA Forgiveness Loan Reviews.

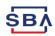

#### **SBA Forgiveness Payment to Lender**

## When SBA remits forgiveness payment to lender, lender must notify borrower of:

- Amount of forgiveness payment received (or that SBA determined no amount of the loan is eligible for forgiveness)
- Due date of borrower's first payment (if applicable)

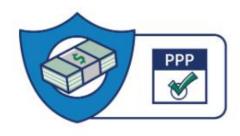

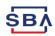

#### **Economic Injury Disaster Loan (EIDL) FAQ**

**Question**: How will a lender know the amount of the EIDL advance that will be automatically deducted by SBA?

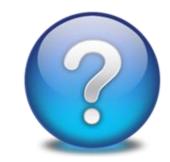

**Answer**: If a borrower received an EIDL advance, SBA is required to reduce the borrower's loan forgiveness amount by the amount of the EIDL advance. SBA will deduct the amount of the EIDL advance from the forgiveness amount remitted by SBA to the lender. The lender will be able to confirm the amount of the EIDL advance that will be automatically deducted by SBA from the forgiveness payment by reviewing the borrower's EIDL advance information in the Forgiveness Platform.

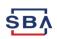

## **Remaining Balance FAQ**

**Question**: How should a lender handle any remaining balance due on a PPP loan after SBA remits the forgiveness amount to the lender?

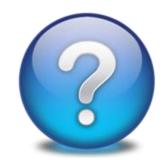

**Answer**: If a PPP loan is not forgiven in full (including if there has been a reduction in the forgiveness amount for an EIDL advance), any remaining balance due on the PPP loan must be repaid by the borrower.

- Lenders must notify borrower of the loan forgiveness amount remitted by SBA and the date on which the borrower's first loan payment is due.
- The lender must continue to service the loan.
- The borrower must repay the remaining loan balance by the maturity date of the PPP loan (either two or five years).

If a borrower is determined to have been ineligible for a PPP loan for any reason, SBA may seek repayment of the outstanding PPP loan balance or pursue other available remedies.

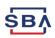

#### **General Forgiveness Process FAQs**

- How do lenders access the portal?
   This platform can be accessed at forgiveness.sba.gov.
- How do lenders contact the SBA?
   The SBA's PPP Lender Hotline is +1 (833) 572-0502.
- Where can lenders find information about APIs?

A complete guide for Platform API use can be found here.

How many Platform users can each institution have?

Authorizing Officials may create up to 10 active users for each institution. We recommend that no more than two users be Authorizing Officials.

- Is there a maximum number of documents that can be uploaded with each application? No, lenders may submit an unlimited number of documents with each application. The Platform supports pdf, xls, xlsx, csv, doc, docx, jpg, jpeg, and png files. The total document limit is 35 MB.
- Which version of the forgiveness application should lenders use (3508EZ or 3508)? When entering a forgiveness decision on the Forgiveness Platform, lenders should use whichever version of the form the borrower provided. Instructions on determining if a borrower is eligible to use the 3508EZ form can be found here.

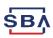

#### **General Forgiveness Process FAQs**

- How long will it take to receive an SBA forgiveness decision?
   SBA has 90 days to review and remit payment to the lender, subject to any SBA loan review.
- Can documents be added to a forgiveness submission after it is submitted?
   No, submissions must be withdrawn and resubmitted with two exceptions:
  - If a lender is using APIs, a lender generally has 24 hours after submission to add additional documents to the file. After the SBA picks up the review, the Platform doesn't allow additional documents or file changes.
  - The Platform will allow a lender or API vendor to add additional documents if the SBA asks for additional documents as part of its review.

- Should the Forgiveness Amount on Line 11 of the 3508 or Line 8 of the 3508EZ include the EIDL deduction?
  - No, SBA automatically will reduce the Forgiveness Amount by the amount of any EIDL Advance before remitting the payment to the lender. Lenders should input the EIDL Advance information provided by the Borrower on the 3508/3508EZ, where requested in the Platform, but should not subtract it from the Forgiveness Amount.
- Can a borrower appeal a final SBA loan review decision?

Borrowers may appeal to SBA's Office of Hearings and Appeals (OHA) certain final SBA Loan Review decisions. Lenders do not have a right to appeal to OHA. Please see Interim Final Rule on Appeals of SBA Loan Review Decisions under the Paycheck Protection Program posted on 8/11/20 at <a href="https://www.sba.gov/ppp">www.sba.gov/ppp</a>.

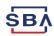

#### Helping Lenders Be Succesful

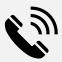

**Phone:** SBA PPP Lender Hotline – +1 (833) 572-0502

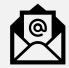

**Email:** SBA Forgiveness Inbox – <a href="mailto:help@ussbaforgiveness.com">help@ussbaforgiveness.com</a>

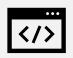

Forgiveness Platform Resources: <a href="https://forgiveness.sba.gov">https://forgiveness.sba.gov</a>

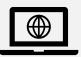

Web: www.SBA.gov/ppp

- FAQs
- Interim Final Rules & Guidance
- Loan Forgiveness Applications (3508 / 3508EZ) and Instructions

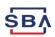

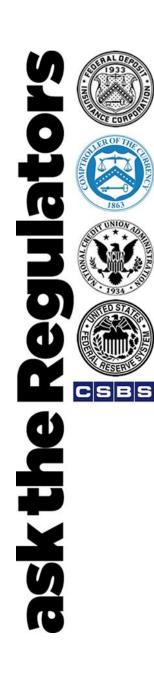

#### To Ask a Question:

• Email your question to: asktheregulators@stls.frb.org

Use the "Ask Question" button in the webinar tool

Thanks for joining us.